# Подписано электронной подписью:<br>Вержицкий Данил Григорьевич<br>Должность: Директор КГПИ ФГБОУ ВО «КемГУ»<br>Дата и время: 2024-02-21 00:00:00 МИНИСТЕРСТВО ОБРАЗОВАНИЯ И НАУКИ РОССИЙСКОЙ **ФЕДЕРАЦИИ**

Федеральное государственное бюджетное образовательное учреждение высшего образования «Кемеровский государственный университет»

Новокузнецкий институт (филиал)

Физико-математический и технолого-экономический факультет

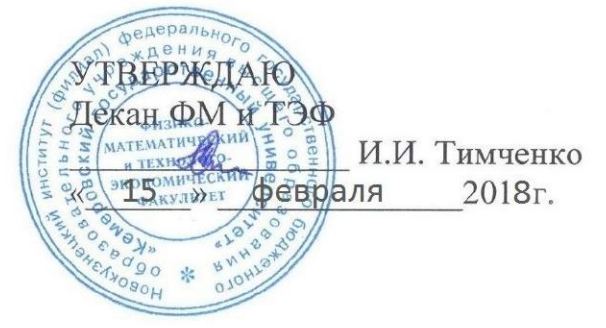

# Рабочая программа дисциплины

Б1.В.ДВ.01.02 «Цифровые искусства»

Направление подготовки 44.03.01 Педагогическое образование

Направленность (профиль) подготовки Информатика

Программа: академический бакалавриат

Квалификация (степень) выпускника бакалавр

> Форма обучения заочная

> Год набора 2016

Новокузнецк, 2018

#### **Лист внесения изменений**

#### **Сведения об утверждении:**

утверждена Ученым советом факультета (протокол Ученого совета факультета № \_6\_ от \_3\_.03\_\_.2016\_ ) на 20\_16\_\_\_ год Одобрена на заседании методической комиссии протокол методической комиссии факультета № \_6\_ от 18.\_02\_.2016\_ ) Одобрена на заседании обеспечивающей кафедры протокол № \_7\_ от 16.\_03\_.2016\_ ) М.С.Можаров *(Ф. И.О. зав. кафедрой)* / \_\_\_\_\_\_\_\_\_ *(подпись)*

#### **Изменения по годам:**

*На 2017\_ год* 

утвержден (а) Ученым советом факультета (протокол Ученого совета факультета № 7 от 16.03.2017 ) на 2017 год набора Одобрен (а) на заседании методической комиссии протокол методической комиссии факультета № 7 от 15.03.2017 ) Одобрен (а) на заседании обеспечивающей кафедры ТиМПИ протокол № 8 от 02.03.2017 ) Можаров М.С. (Ф. И.О. зав. кафедрой) /  $\qquad (подпис_b)$ 

#### **Изменения по годам:**

*На 2018 год* 

утвержден (а) Ученым советом факультета

(протокол Ученого совета факультета № 6 от 15.02.2018 )

на 2018 год набора

Одобрен (а) на заседании методической комиссии

протокол методической комиссии факультета № 6 от 07.02.2018 )

Одобрен (а) на заседании обеспечивающей кафедры ТиМПИ

протокол № 5 от 19.01.2018) Можаров М.С. (Ф. И.О. зав. кафедрой) /  $\qquad (подпись)$ 

#### **Содержание**

1. [Перечень планируемых результатов обучения по дисциплине, соотнесенных с](#page-3-0)  [планируемыми результатами освоения основной образовательной программы....................4](#page-3-0)

2. [Место дисциплины в структуре ООП бакалавриата](#page-3-1) ...................................................4

3. [Объем дисциплины в зачетных единицах с указанием количества академических](#page-4-0)  [часов, выделенных на контактную работу обучающихся с преподавателем \(по видам](#page-4-0)  [занятий\) и на самостоятельную работу обучающихся](#page-4-0) ..............................................................5

[3.1. Объѐм дисциплины \(модуля\) по видам учебных занятий \(в часах\)](#page-4-1) .......................5 4. [Содержание дисциплины, структурированное по темам \(разделам\) с указанием](#page-5-0)  [отведенного на них количества академических часов и видов учебных занятий...................6](#page-5-0)

[4.1. Разделы дисциплины и трудоемкость по видам учебных занятий \(в](#page-5-1)  [академических часах\)................................................................................................................6](#page-5-1)

[4.2 Содержание дисциплины \(модуля\), структурированное по темам \(разделам\)](#page-6-0) ......7 5. [Перечень учебно-методического обеспечения для самостоятельной работы](#page-7-0) 

[обучающихся по дисциплине.......................................................................................................8](#page-7-0) 6. [Фонд оценочных средств для проведения промежуточной аттестации](#page-7-1) 

[обучающихся по дисциплине.......................................................................................................8](#page-7-1)

[6.1. Паспорт фонда оценочных средств по дисциплине](#page-7-2) .................................................8

[6.2. Типовые контрольные задания или иные материалы](#page-8-0) ..............................................9

*6.2.1. Зачет*[..........................................................................................................................9](#page-8-1) *6.2.2. Лабораторные работы*[..........................................................................................10](#page-9-0)

[6.3. Методические материалы, определяющие процедуры оценивания знаний,](#page-10-0)  [умений, навыков и \(или\) опыта деятельности, характеризующих этапы формирования](#page-10-0)  [компетенций.............................................................................................................................11](#page-10-0)

7. [Перечень основной и дополнительной учебной литературы, необходимой для](#page-11-0)  освоения дисциплины (модуля) [.................................................................................................12](#page-11-0)

8. [Перечень ресурсов информационно-телекоммуникационной сети «Интернет»,](#page-12-0) [необходимых для освоения дисциплины \(модуля\)..................................................................13](#page-12-0)

9. [Методические указания для обучающихся по освоению дисциплины...................13](#page-12-1)

10. Перечень [информационных технологий, используемых при осуществлении](#page-12-2)  [образовательного процесса по дисциплине, включая перечень программного обеспечения](#page-12-2)  [и информационных справочных систем \(при необходимости\)](#page-12-2) ..............................................13

11. [Описание материально-технической базы, необходимой для осуществления](#page-13-0)  [образовательного процесса по дисциплине \(модулю\).............................................................14](#page-13-0)

12. Иные сведения и (или) материалы [..........................................................................14](#page-13-1)

12.1. [Перечень образовательных технологий, используемых при осуществлении](#page-13-2)  образовательного процесса по дисциплине [..........................................................................14](#page-13-2)

#### <span id="page-3-0"></span>**1. Перечень планируемых результатов обучения по дисциплине, соотнесенных с планируемыми результатами освоения основной образовательной программы.**

В результате освоения программы бакалавриата обучающийся должен овладеть следующими результатами обучения по дисциплине

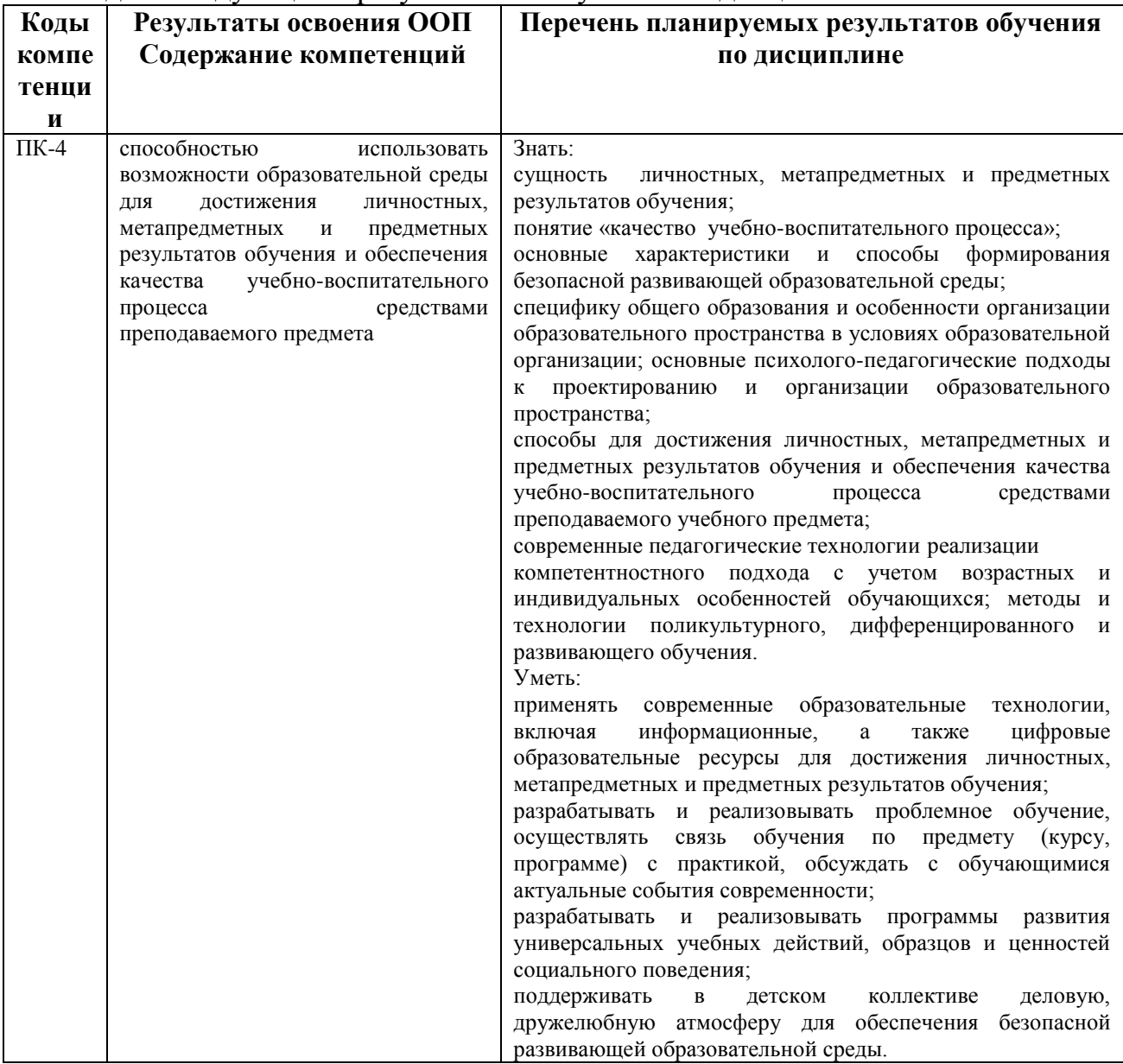

# <span id="page-3-1"></span>**2. Место дисциплины в структуре ООП бакалавриата**

Данная дисциплина относится к вариативной части базовой части ОПОП и является дисциплиной по выбору, изучается на первом курсе в первом семестре.

Для освоения данной дисциплины необходимы компетенции,

сформированные в рамках освоения дисциплин(ы):ПК-4 (способен использовать возможности образовательной среды, в том числе информационной, для обеспечения качества учебно-воспитательного процесса)

Цифровые искусства является разделом информатики, в котором изучают информационно-коммуникационные технологии как эффективное средство развития творческой, самостоятельно и критически мыслящей личности в условиях интенсивного увеличения информационного потока, изучение ИКТ с точки зрения использования этих знаний в процессе педагогической практики, развитие критического творческого мышления будущих педагогов по отношению к цифровым искусствам.

Этими обстоятельствами определяется место курса «Цифровые искусства» в системе дисциплин по выбору высшего педагогического образования и в образовательной программе направления «Информатика».

## <span id="page-4-0"></span>**3. Объем дисциплины в зачетных единицах с указанием количества академических часов, выделенных на контактную работу обучающихся с преподавателем (по видам занятий) и на самостоятельную работу обучающихся**

Общая трудоемкость дисциплины составляет 2 зачетных единицы (ЗЕ), 72 академических часа.

| Объём дисциплины                                         | Всего часов       |                   |
|----------------------------------------------------------|-------------------|-------------------|
|                                                          | ДЛЯ<br>очной      | ДЛЯ<br>заочной    |
|                                                          | формы<br>обучения | формы<br>обучения |
| Общая трудоемкость дисциплины                            | 72                | 72                |
| Контактная работа обучающихся с преподавателем (по видам |                   |                   |
| учебных занятий) (всего)                                 |                   |                   |
| Аудиторная работа (всего):                               | 18                | 6                 |
| в т. числе:                                              |                   |                   |
| Лекции                                                   |                   | $\overline{2}$    |
| Семинары, практические занятия                           |                   |                   |
| Практикумы                                               |                   |                   |
| Лабораторные работы                                      | 18                | 4                 |
| в т.ч.в активной и интерактивной формах                  | $\overline{4}$    | 2                 |

<span id="page-4-1"></span>*3.1. Объѐм дисциплины (модуля) по видам учебных занятий (в часах)* 

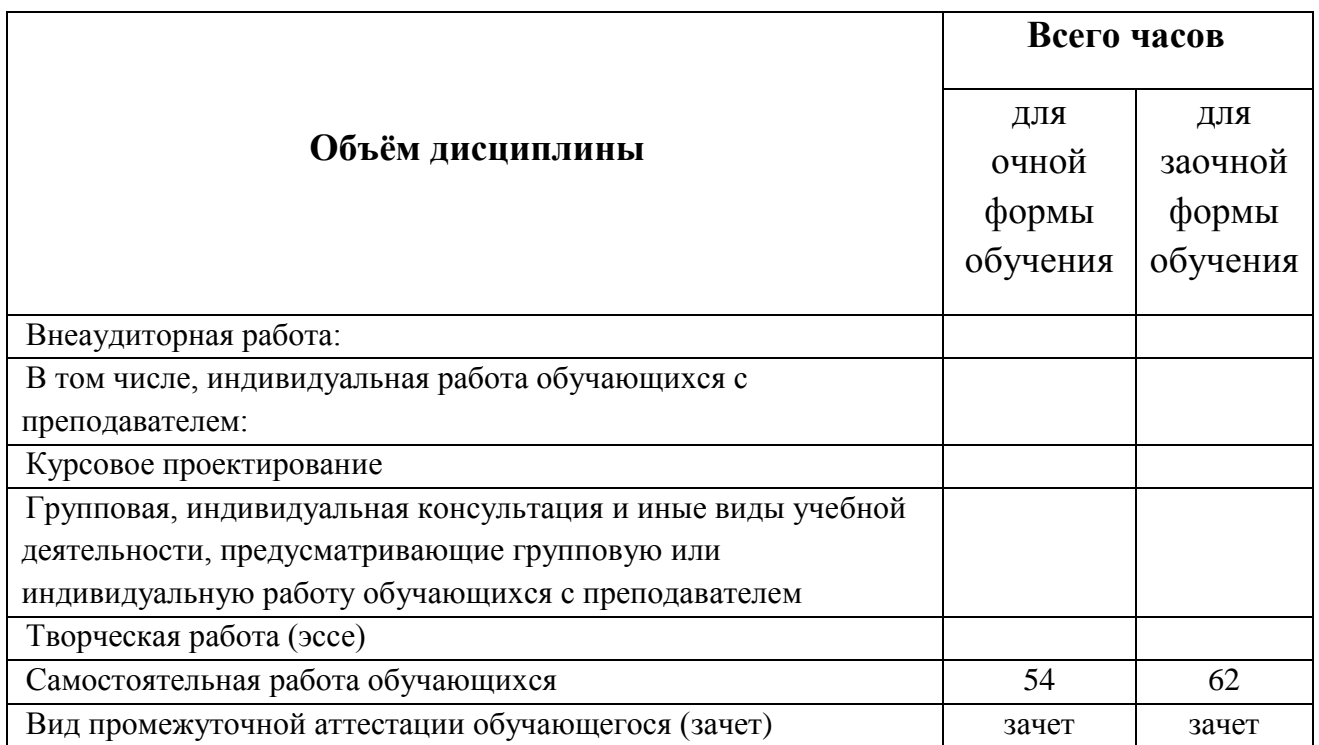

# <span id="page-5-0"></span>**4. Содержание дисциплины, структурированное по темам (разделам) с указанием отведенного на них количества академических часов и видов учебных занятий**

<span id="page-5-1"></span>*4.1. Разделы дисциплины и трудоемкость по видам учебных занятий (в академических часах)*

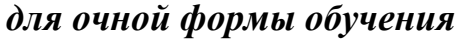

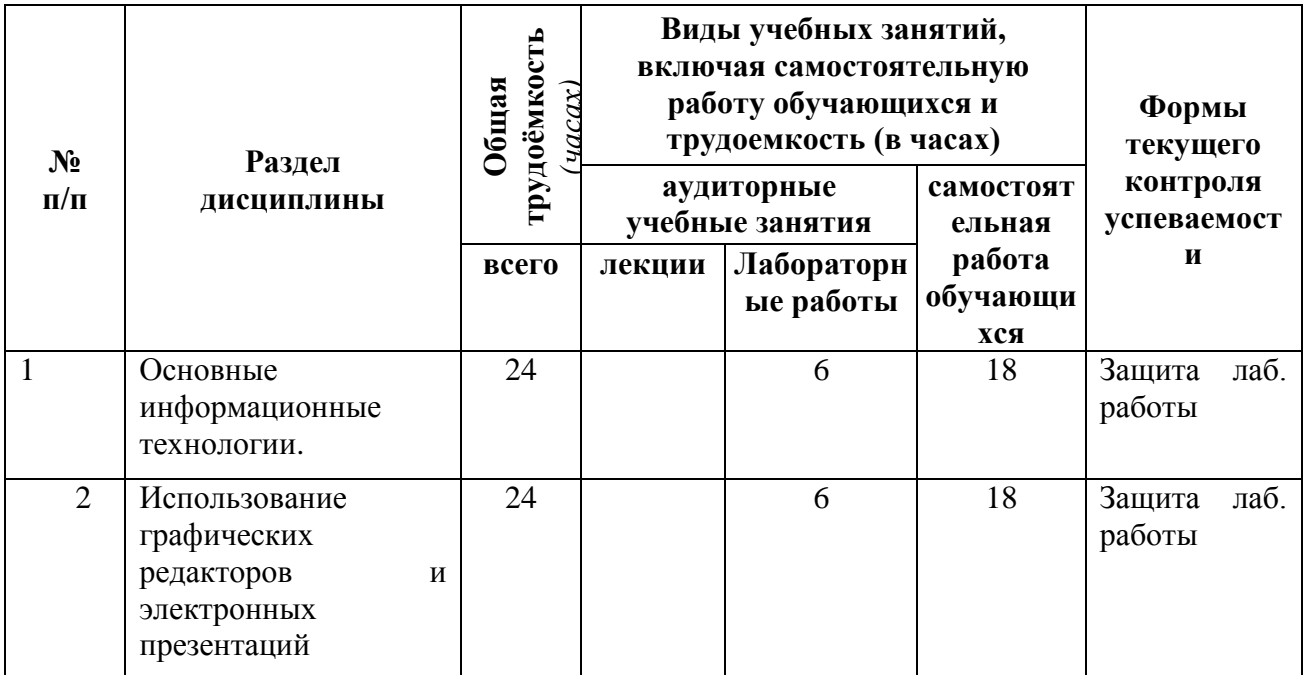

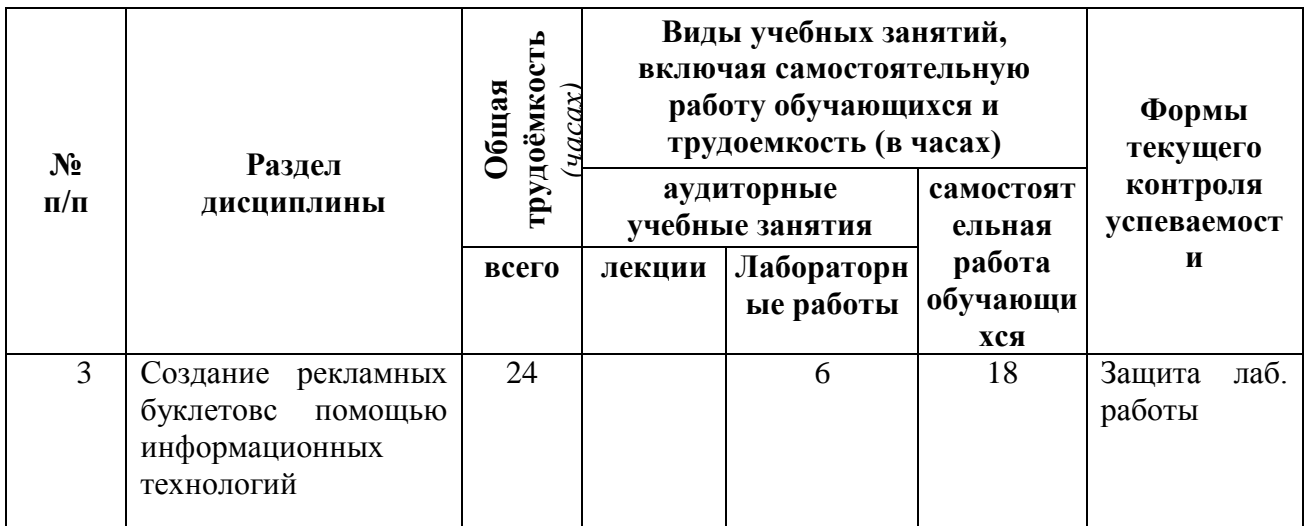

# <span id="page-6-0"></span>*4.2 Содержание дисциплины (модуля), структурированное по темам (разделам)*

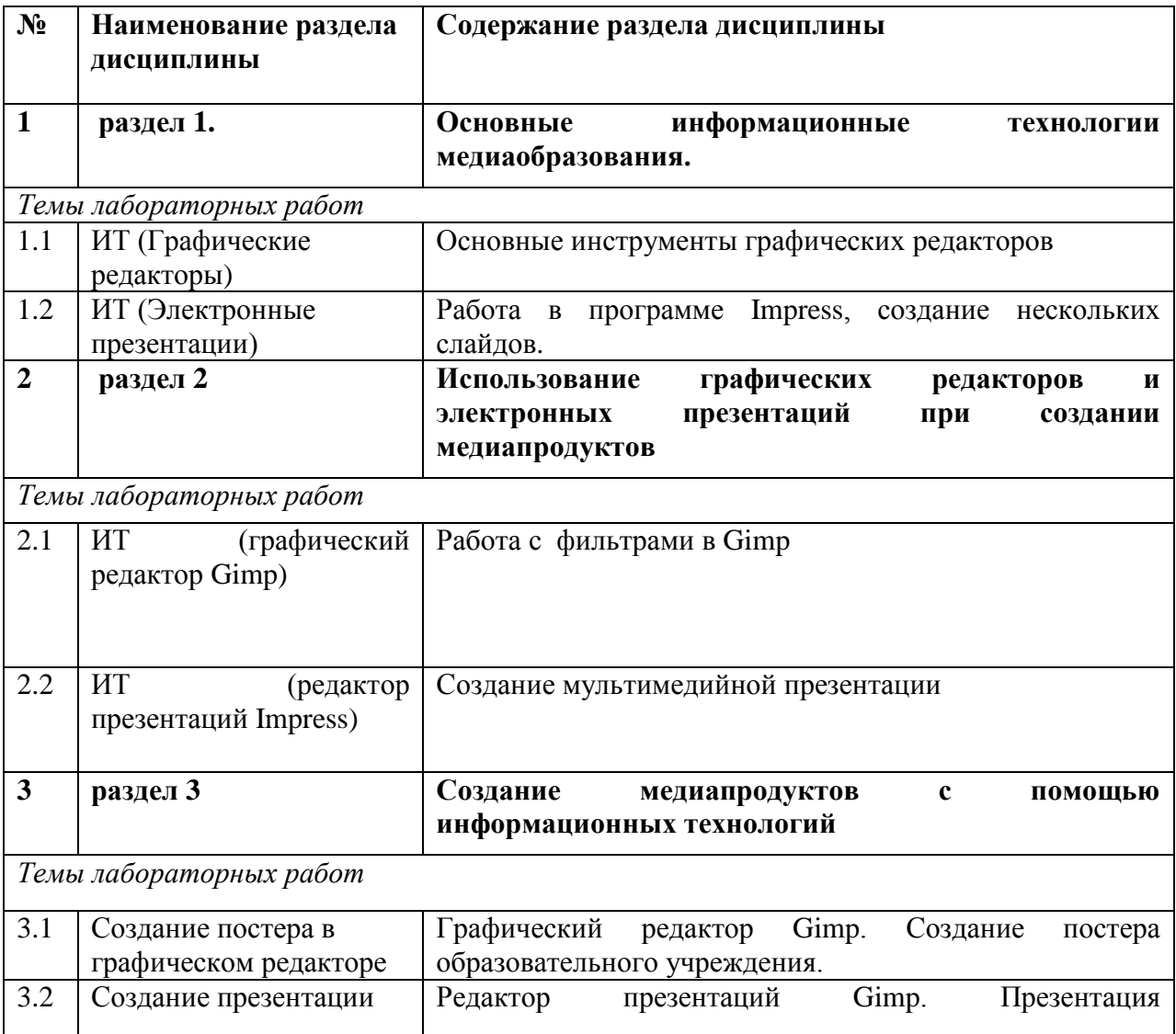

#### <span id="page-7-0"></span>**5. Перечень учебно-методического обеспечения для самостоятельной работы обучающихся по дисциплине**

Самостоятельная работа студентов при изучении курса «Медиаобразование» включает следующие виды работ:

- подготовка к семинарским и лабораторным занятиям;
- выполнение индивидуальных заданий

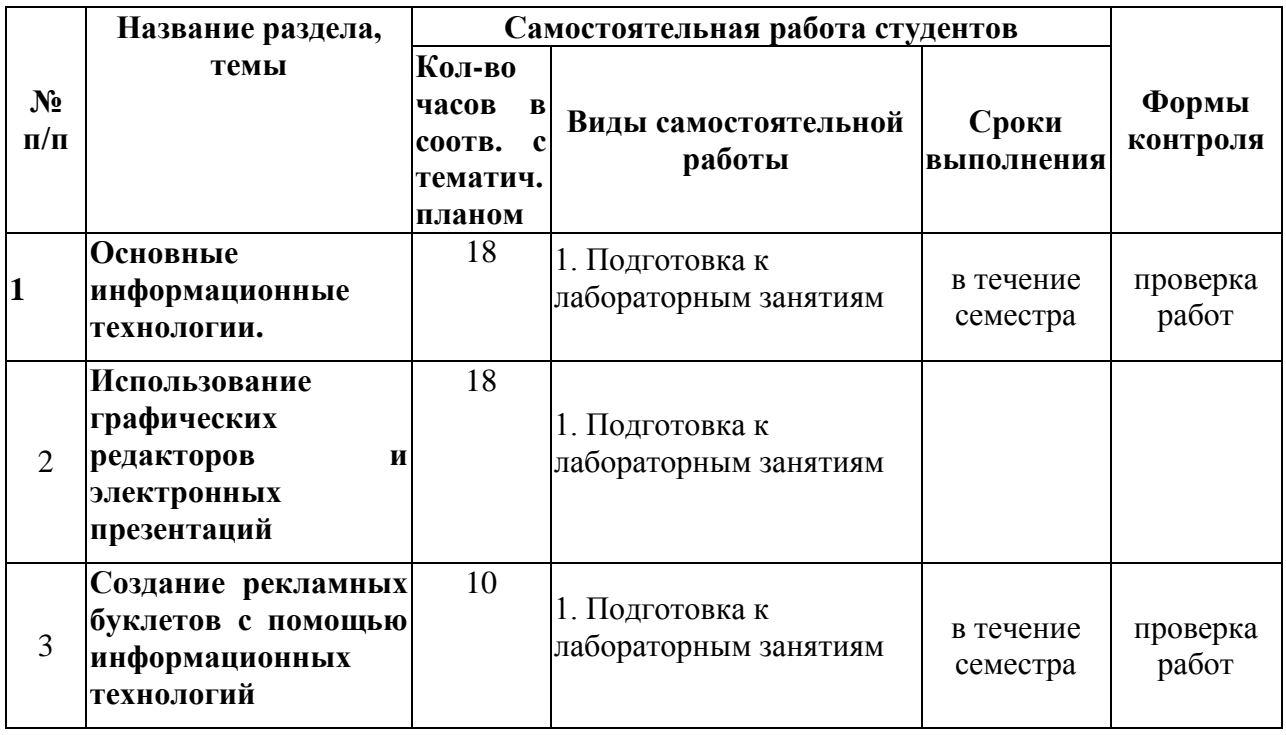

#### <span id="page-7-1"></span>**6. Фонд оценочных средств для проведения промежуточной аттестации обучающихся по дисциплине**

Для освоения дисциплины «Цифровые искусства» необходимы компетенции, сформированные в рамках освоения дисциплин(ы):

o ПК-4 (способен использовать возможности образовательной среды, в том числе информационной, для обеспечения качества учебно-воспитательного процесса)

#### <span id="page-7-2"></span>*6.1. Паспорт фонда оценочных средств по дисциплине*

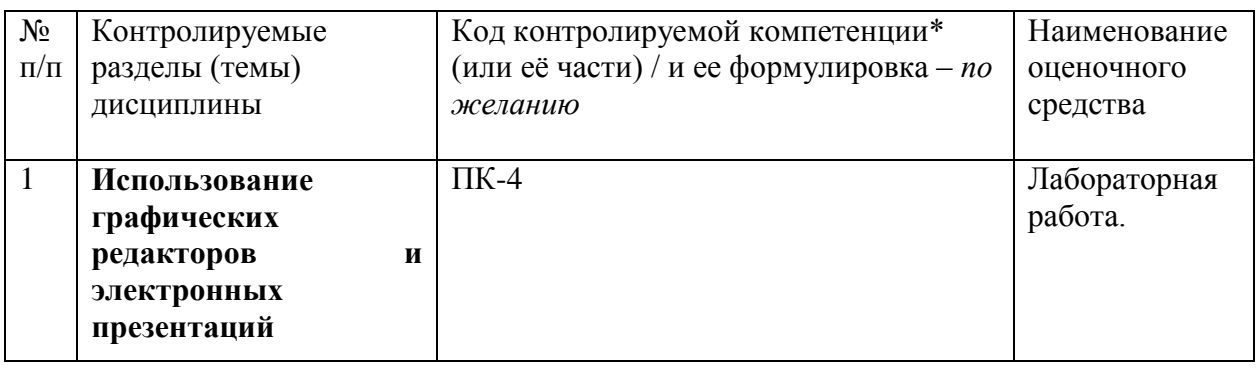

#### <span id="page-8-0"></span>*6.2. Типовые контрольные задания или иные материалы*

<span id="page-8-1"></span>*6.2.1.* **Зачет** В качестве формы итогового контроля знаний по дисциплине «Цифровые искусства» предусмотрен *зачѐт*

а) типовые задания:

Творческий проект (создание рекламного проспекта образовательного учреждения с использованием информационных технологий);

лабораторные работы;

б) критерии оценивания результатов обучения

Требования, предъявляемые к ответам, направлены на проверку достигнутого студентами уровня овладения дисциплины и ориентированы на ФГОС ВПО направления подготовки бакалавра.

В результате освоения дисциплины обучающиеся должны

*знать:*

современные информационные технологии, используемые в образовании

уметь:

- оценивать значение информации в развитии современного общества с учетом решаемых профессиональных задач;
- оценивать возможности образовательной среды

*владеть:*

- навыками работы с программными средствами общего и профессионального назначения, способами ориентации в профессиональных источниках информации (журналы, сайты, образовательные порталы);
- навыками работы с программными средствами общего и профессионального назначения, для обеспечения качества учебновоспитательного процесса

#### в) описание шкалы оценивания

Распределение баллов по темам и видам учебной работы за семестр

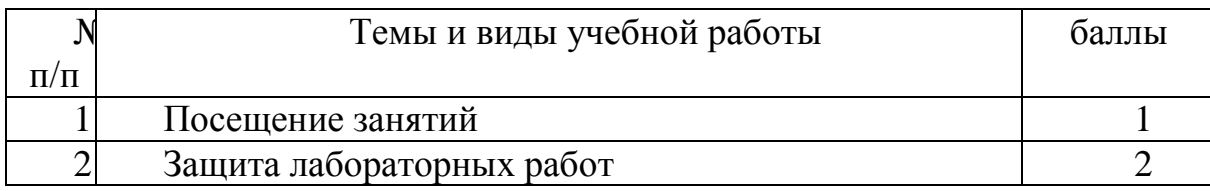

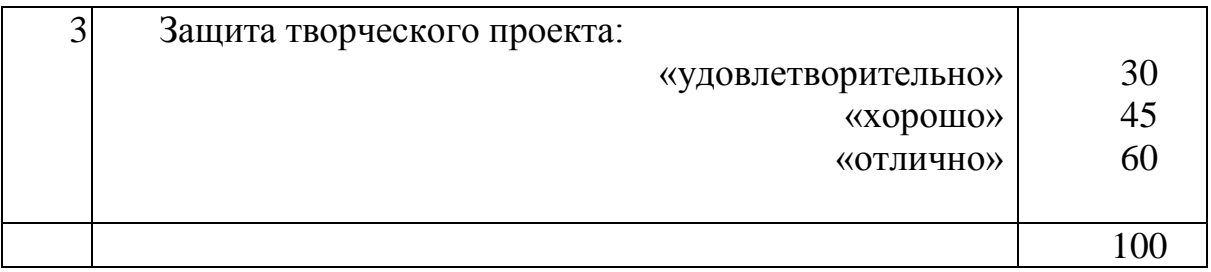

Оценки выставляются по следующей шкале: "Зачтено" - более 50 % - 51 и более баллов, "Не зачтено" - 50% и менее - 50 и менее баллов

#### <span id="page-9-0"></span>*6.2.2. Лабораторные работы*

Контроль достижения целей обучения осуществляется с помощью: лабораторных работ в течение семестра по основным разделам и темам курса.

Главной целью проведения текущих контрольных работ является установление уровня и характера усвоения студентами основных понятий, умений и навыков, формируемых в процессе изучения курса.

## Лабораторная работа

#### **«Фильтры: рамка для фото»**

- 1. Откройте любую фотографию (Рис. 1).
- 2. Примените к ней фильтр: **Фильтры > Имитация > Плетение**. Настройки

фильтра подберите на свой вкус. В результате в окне **Слои** появится второй слой с плетением (Рис. 2).

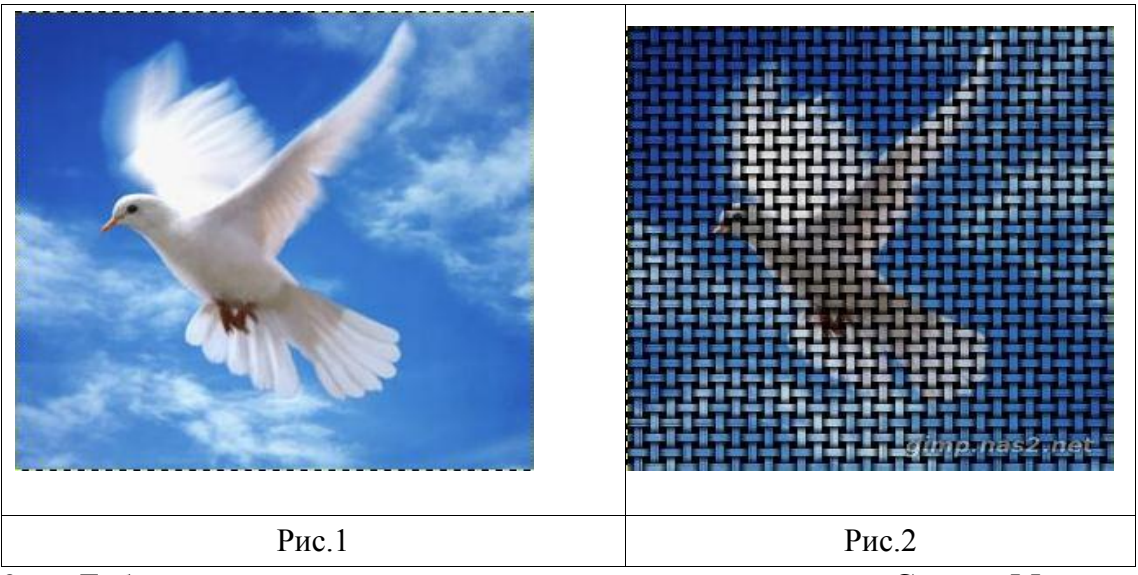

3. Добавьте к слою с плетением непрозрачную маску слоя: **Слой > Маска > Добавить маску слоя** (белый цвет). После этого в списке слоев рядом со значком слоя появился значок маски слоя (белый прямоугольник). Чтобы переключиться между слоем и маской достаточно кликнуть мышкой либо на значок слоя, либо на значок маски.

4. Теперь у вас полная свобода действий. Например, выделите нужный вам объект кистью с мягкими краями. Для этого возьмите кисть черного цвета и **на маске** закрасьте нужное место, примерно так, как на рис.3.

5. Ну а чтобы получить рамочку более традиционной формы, нужно проделать следующее. Временно скройте верхний слой **Плетение** и перейдите на нижний слой с картинкой. Выделите объект любым способом (квадратное выделение, круглое, лассо).

6. Необходимо растушевать выделение: **Выделение > Растушевать** (со значением, например, **30 пикс**). Затем снова включите видимость слоя **Плетение.** Вернитесь к маске и залейте выделенную область черным цветом. Снимите выделение (**Ctrl+Shift+A**).

7. Объедините маску со слоем одним из способов:

1.(**Правый клик на маске > Применить маску**), потом выделите оба слоя (**Правый клик в списке слоев > Объединить видимые слои**).

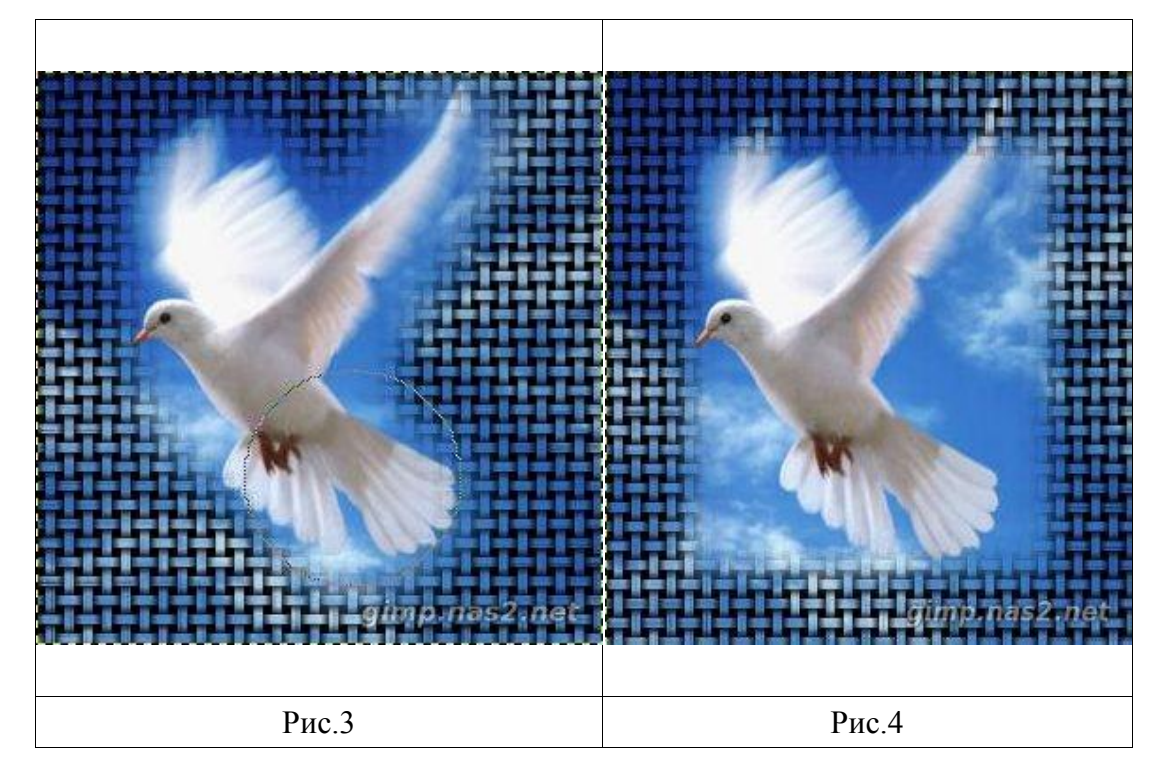

2. **Правый клик в списке слоев - Свести изображение**.

<span id="page-10-0"></span>*6.3. Методические материалы, определяющие процедуры оценивания знаний, умений, навыков и (или) опыта деятельности, характеризующих* 

#### *этапы формирования компетенций*

Итоговая оценка работы студента по дисциплине выставляется в ходе зачета. Итоговая оценка носит комплексный характер и складывается из следующих составляющих: активная работа на лабораторных и лекционных занятиях; успешная защита творческого проекта; собеседование на зачете, отражающее уровень теоретических знаний и практических умений студента.

Студенты, активно работавшие на лабораторных занятиях и получившие высокие положительные отметки за творческий проект («отлично» и «хорошо»), освобождаются от собеседования на зачете.

## <span id="page-11-0"></span>**7. Перечень основной и дополнительной учебной литературы, необходимой для освоения дисциплины (модуля)**

#### **а) основная литература**

#### 1. **Мельникова, Н. А.**

 Медиапланирование. Стратегическое и тактическое планирование рекламных кампаний [Текст] . - М. : Дашков и К, 2010. - 180 с. - ISBN 978-5-394-00338-7 : 121-00.

**2. Советов, Б. Я.**

Информационные технологии [Текст] : учебник для бакалавров. - 6-е издание. - Москва : Юрайт, 2013. - 263 с. - (Бакалавр. Базовый курс). - Гриф МО "Допущено". - ISBN 978-5-9916-2824-2 : 211-31.

## 3. **Шпаковская, С. В.**

 Основы теории коммуникации [Электронный ресурс] : (электронный учебник для студентов ДО специальности "Связи с общественностью") : [16+] / С. В. Шпаковская, В. О. Шпаковский ; Пензенский государственный университет, Кафедра "Коммуникационный менеджмент" . - Пенза : Пензенский государственный университет, [2011]. - 83 с. - Режим доступа: http://new.biblioclub.ru//book/39417/, лицензионный.

## **б) дополнительная литература**

- 4. Роберт, И.В. Современные ИТ в образовании: дидактические проблемы, перспективы использования / И.В. Роберт. – М.: Школа-Пресс, 1994. – 174 с.
- 5. Роберт, И.В. Информационные технологии в науке и образовании / И.В. Роберт, П.И. Самойленко. – М.: ИИО РАО, 1998. – 177 с.
- 6. Солоницын Ю. Интернет. Энциклопедия / Ю. Солоницын, В. Холмогоров. – СПб.: Питер, 2002. – 592 с.

#### <span id="page-12-0"></span>**8. Перечень ресурсов информационно-телекоммуникационной сети «Интернет», необходимых для освоения дисциплины (модуля)**

- 1. Новая электронная библиотека [www.newlibrary.ru](http://www.newlibrary.ru/)
- 2. Российское образование (федеральный портал) [www.edu.ru](http://www.edu.ru/)
- 3. ЭБС "Знаниум» [www.znanium.com](http://www.znanium.com/)
- 4. Универсальная справочная база данных [www.ivis.ru](http://www.ivis.ru/)

#### <span id="page-12-1"></span>**9. Методические указания для обучающихся по освоению дисциплины**

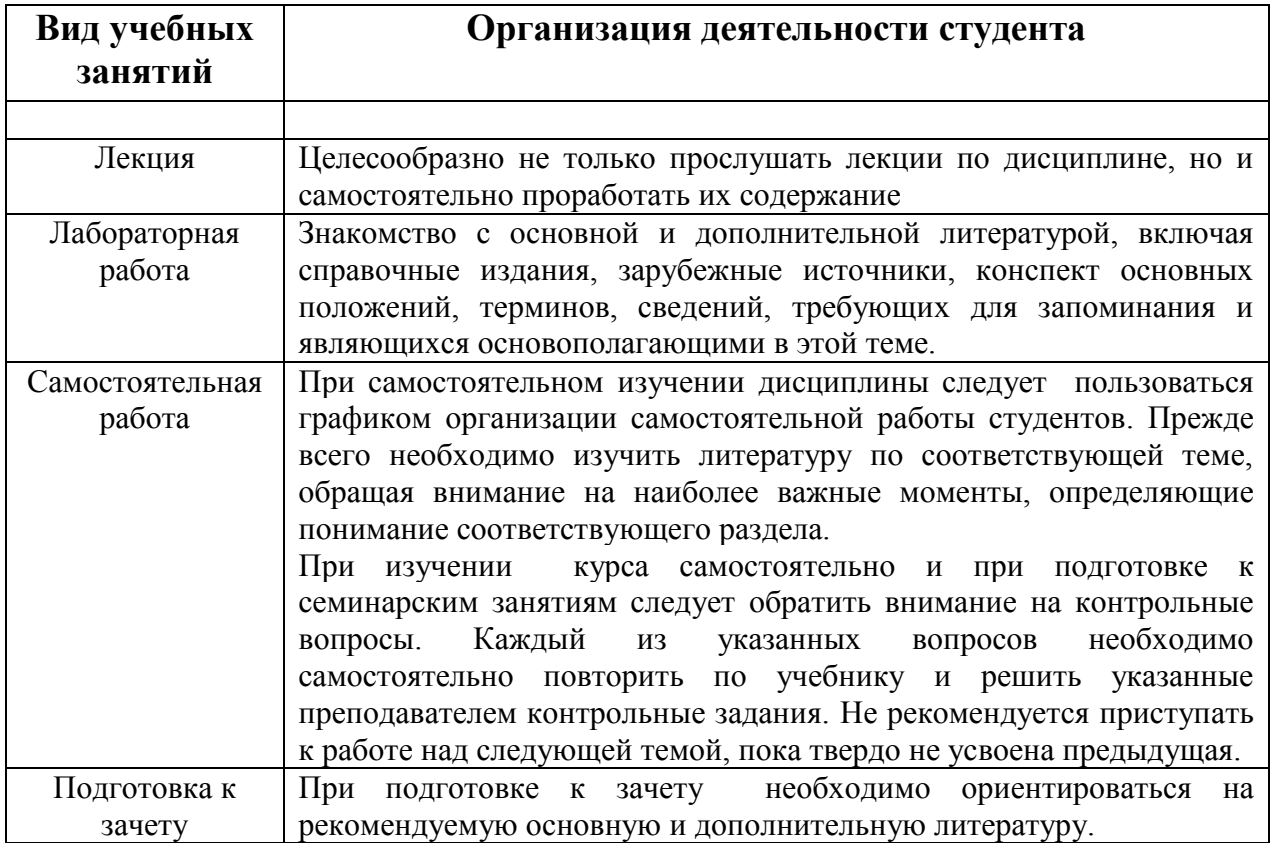

## <span id="page-12-2"></span>**10. Перечень информационных технологий, используемых при осуществлении образовательного процесса по дисциплине, включая перечень программного обеспечения и информационных справочных систем (при необходимости)**

При выполнении лабораторных работ широко используется различное программное обеспечение для создания и редактирования текстовых документов, электронных таблиц, электронных презентаций.(При интерактивных формах обучения используются LibreOfficeImpress, Gimp)

**12.3 Занятия, проводимые в интерактивных формах**

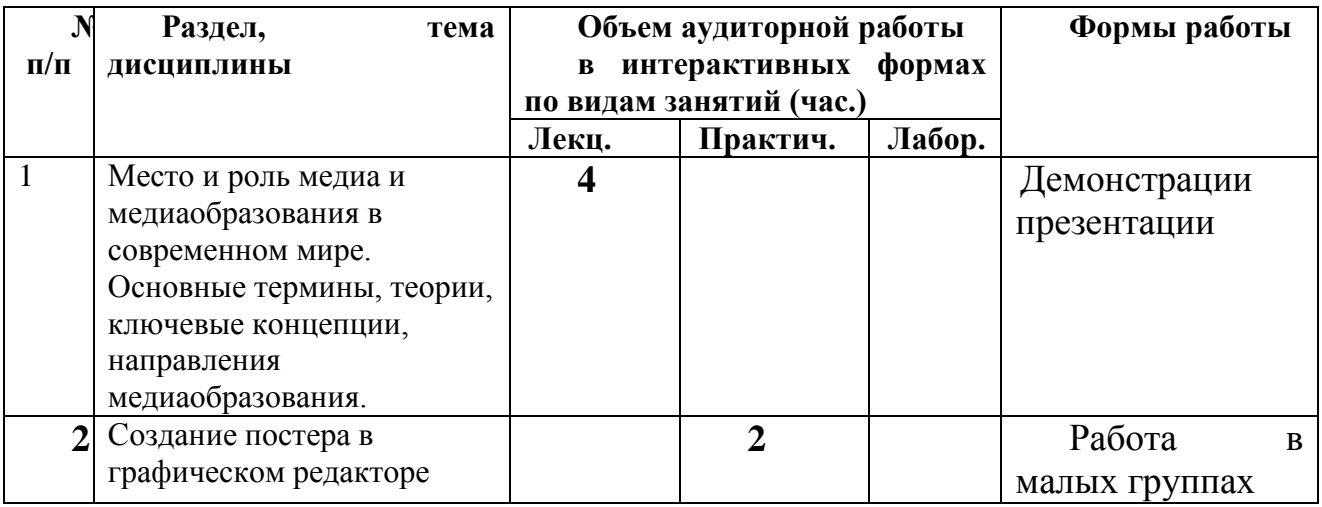

# <span id="page-13-0"></span>**11. Описание материально-технической базы, необходимой для осуществления образовательного процесса по дисциплине (модулю)**

Освоение дисциплины производится на базе мультимедийных учебных аудиторий НФИ КемГУ. Для проведения лекций необходима аудитория, оснащенная компьютером с прикладным программным обеспечением и периферийными устройствами:

- Проектор
- Колонки
- Средства для просмотра презентаций Impress
- Программа для просмотра видео файлов
- Наличие программных кодеков K-lite codec pack Basic или аналог.

Для лабораторных работ необходима компьютерная аудитория, оснащенная компьютерами с прикладным программным обеспечением:

• Gimp, Impress

# <span id="page-13-1"></span>**12.Иные сведения и (или) материалы**

## <span id="page-13-2"></span>*12.1. Перечень образовательных технологий, используемых при осуществлении образовательного процесса по дисциплине*

Главный акцент при изучении дисциплины «Современные информационные технологии» делается на его практическую часть – освоение технологий работы с прикладным программным обеспечением и применение полученных умений в реальной жизни.

# **12.2. Особенности реализации дисциплины для инвалидов и лиц с ограниченными возможностями здоровья**

При изучении дисциплины «Медиаобразование» существует возможность дистанционного обучения

Составитель: Ст.преп. кафедры ТиМПИ В.П.Густяхина